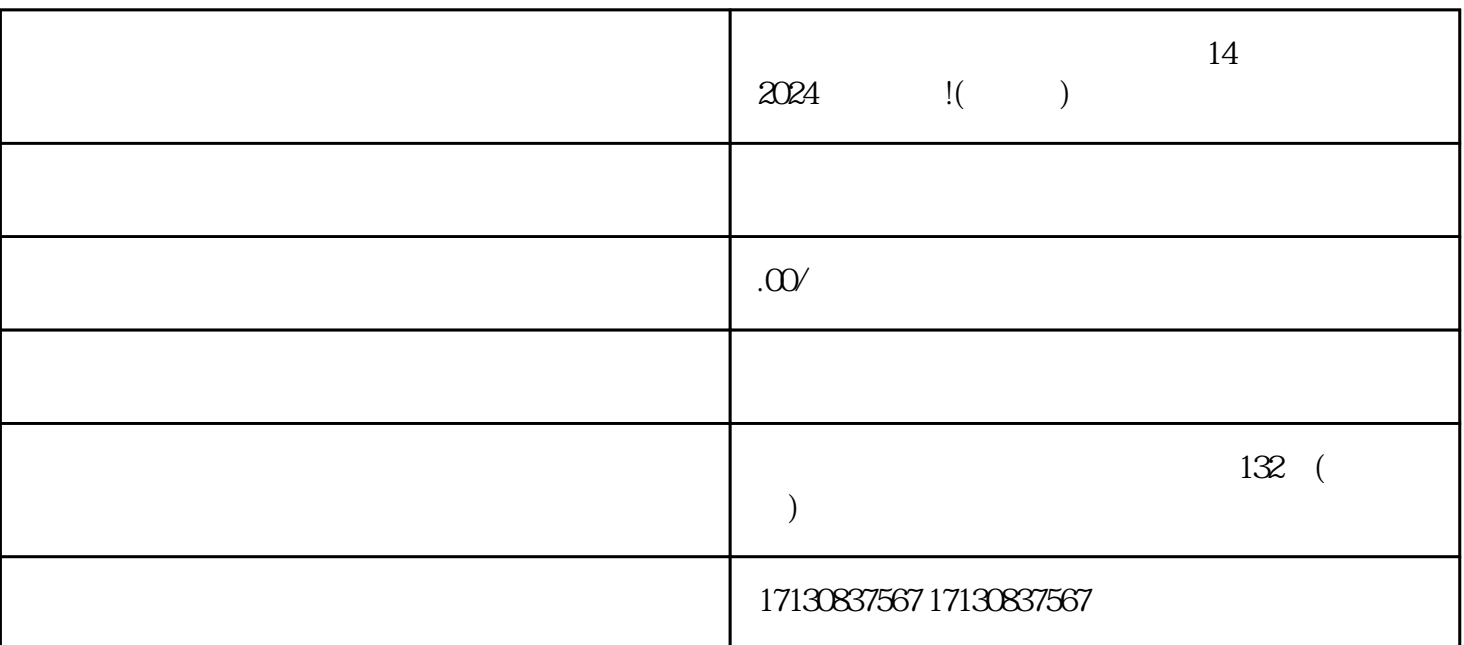

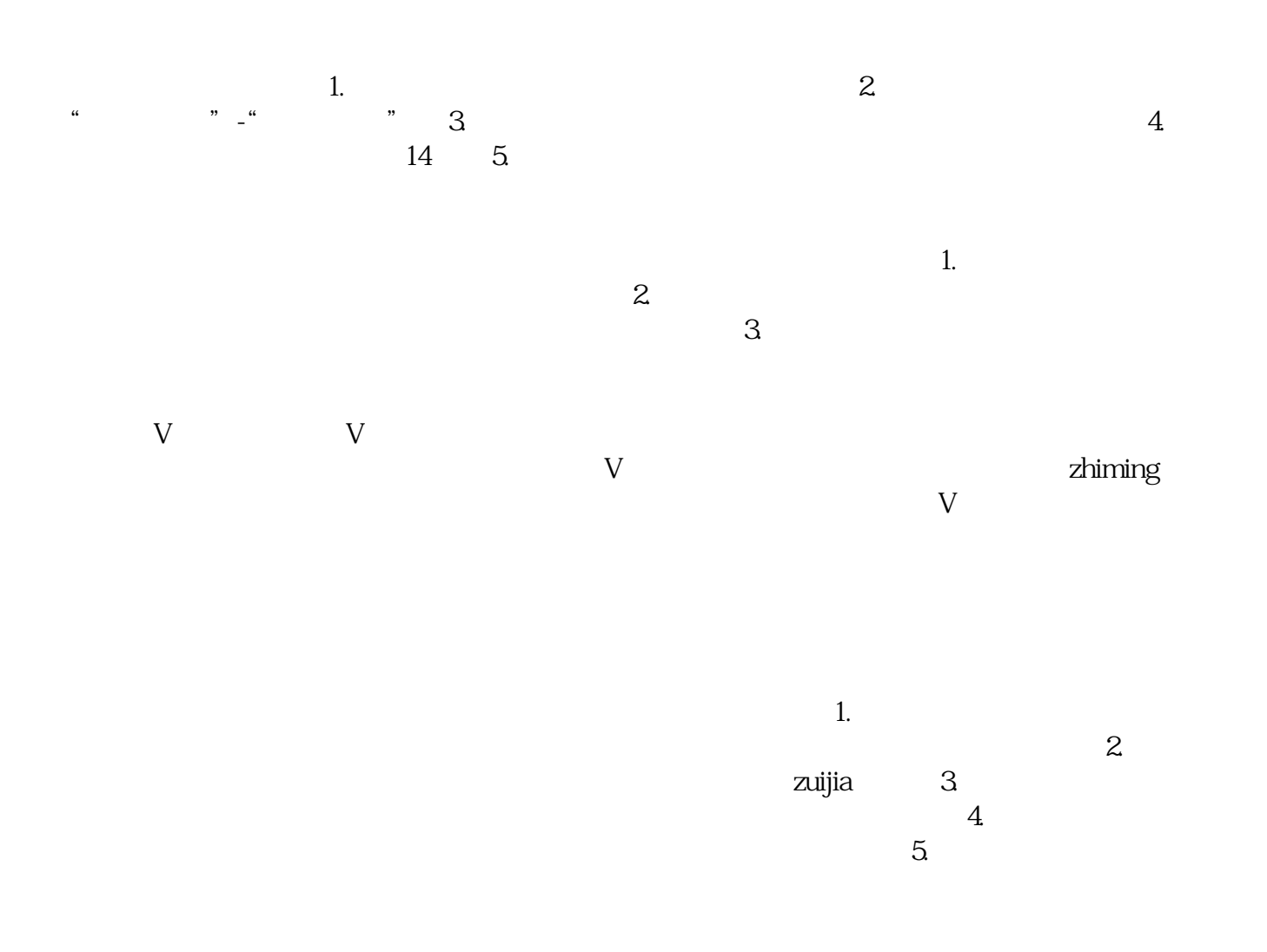

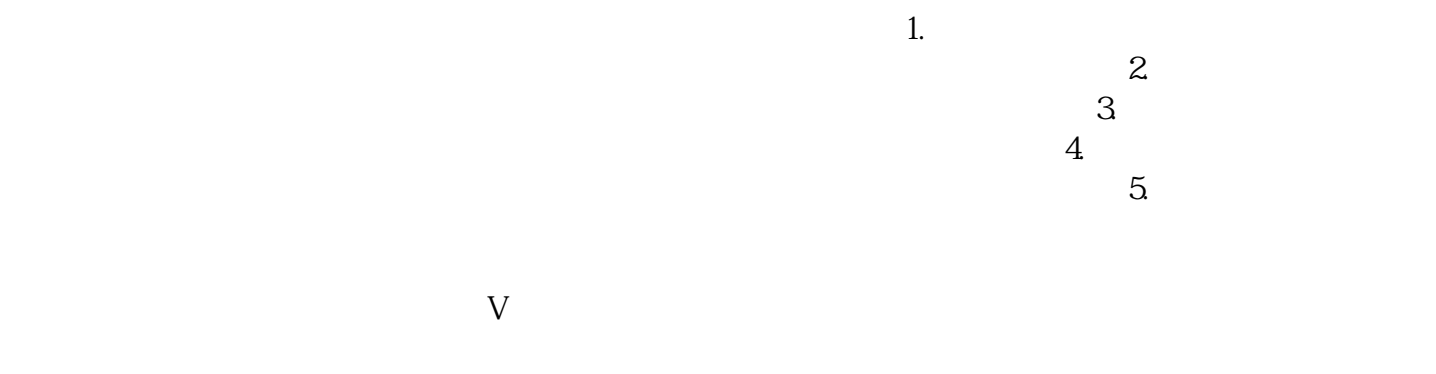

 $14$   $2024$ 

 $APP$